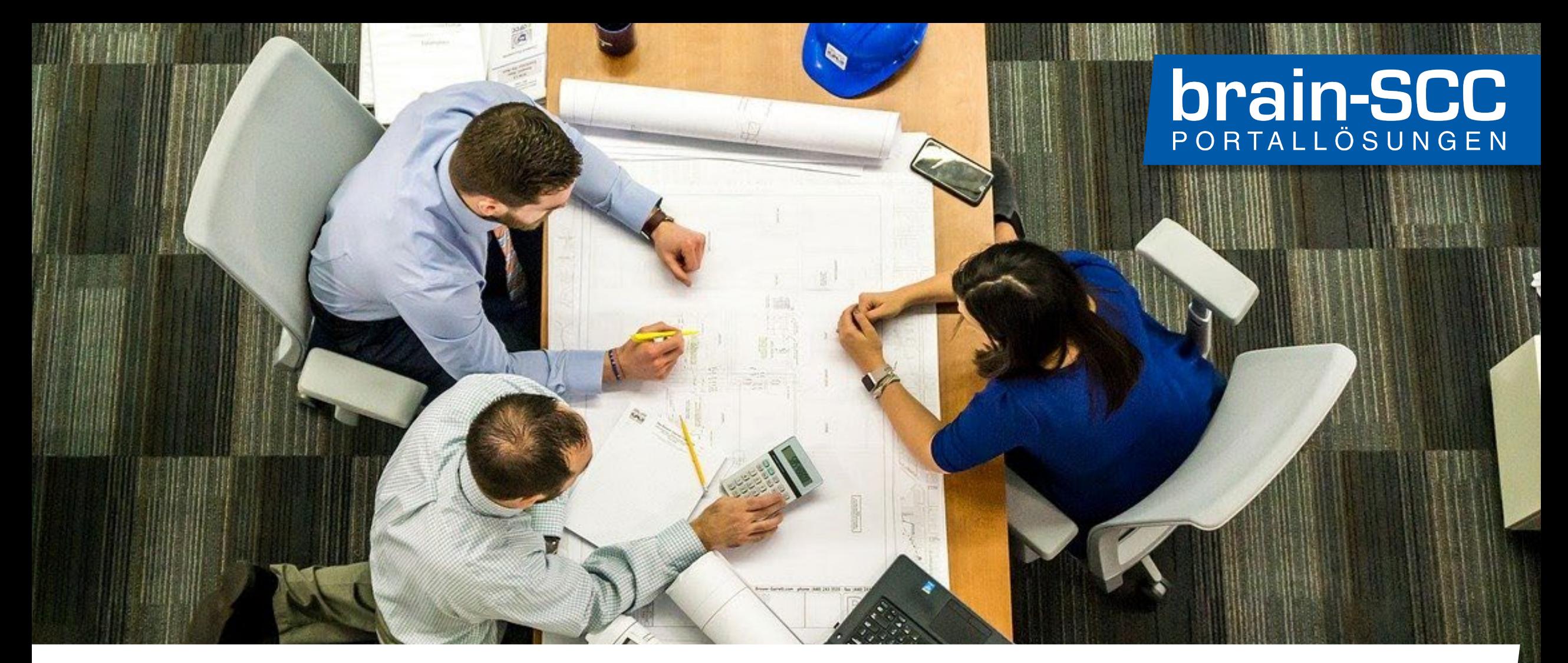

#### "Einer für Alle" - Rollout der digitalen Baugenehmigung

Merseburg, 24. Juni 2022

Andreas Fiedler, brain-SCC GmbH

### **Der Bauantrag**

Seite 2

### **Die Verwaltung prüft**

olink

**Under** 

Hungaroc<sub>1</sub>

Monitor Gyano: Ki

A GYARS GAR

ERDENLODA

A Service Monaday

datum year.

**ALKATRESZT** 

**Megininos** 

A javasa ber **Metro a 10 kg** 

*<u>boln zereik</u>* 

×

**Jagas** 

azaz

Ketter

Koszt

Ast

Afe

Ata Osszesi Ata 655265

0425

**HUF** 

**OO HUF** 

Adono.00  $010000$ 

mthy F. ot 17.

@aqua.hu

279-1187

 $\infty$ 

Ö

AILGE

SZ 2014

har

Jes!

welde

az eset

custom

ekesitő köt

**ODD OF OID** meglete et

o mi ezzel sze

ATA MOCS ALS LIST

 $27%$ 

 $\circ$ 

 $\star$ 

Μ

Fixetesi hat.

HUF

HAJF

u uton w

re vall

**COL** 

2014 09.19

60.39 9 700.79

azaz, tizen

O

4 1 279-1186

Oniso (Winter) Generales vasteurs (hasteuerisk koasselven) alle alle produkten. Federalella bukaspattsblitta<br>ESETEN AZ AZOK KÖZÖTTI ILLETVE A MAR MEGLEVŐ ALKATRÉSZEKKEL FEDEralla Diskompattsblitta<br>.........................

a maiga után.<br>napjával kezdődik. A termék javitása es

uagan vonja mega hazdok. A termin jeuna a kosayan.<br>1 vissarias napjaval kezdosa. Volastan voltartama a kosayan.<br>1 kmlk caereje esembri a prastan bi vojn szen labn bel -<br>- L'andrés nacional estàn a prata obtantama a ticarella territoria della<br>- Janeix caerible estàn a prata obtantama a ticarella a javitar della<br>- 15 napon bella nem vingezheta el. Gra ezen idon bella a javitaria brand

**F-BOC** 

In Dual Link DVI --> DVI 2m ASCTMDD021

Web:w

bs<br>billentyűzet + optikai egy

illentyűzet + optikai egot<br>illentyűzet + optikai egot

Dual Link DVI -- > DVI --

, with 600Mbx cyt, 12mm mpm,<br>2.4chx 600Mbx cyt, 12mm mpm,<br>2.4chx 600Mb/g/n 2x2 two chair

Bizonylat kelte: 2014.11.19.

Importalia: AQUA Optima KR, 1117 Bp. Kafoldo<br>Insportalia: AQUA Optima KR, 1117 Bp. Kafoldo

Importalija: AQUA Optima KR, 1117 Bp.)

Mennyiseg  $1,0000$ 

 $00.37$ 

 $1,0000$ 1,00 db<br>1, Karinan Frigyes út 17.

<u>A AN D'AN AN D'AN AN D'AN AN DIN</u>

10918001-00000069-

WELLERFUL ALANNIS

EU adószám:

 $2014.$ 

HU13592101

Jota

Garancia- és szállítóle

Vevö:

Cloudh eca Kft.

at. Dob utca 74. L em.  $1073$ 

Adós www.a4team.hu

> *<u><i><u>ABATEMA</u>*</u> Kiadás raktára

mevezése Szériasorszám **SIB7955 VER282013** 

Boráros

Gar

**FUIDAPEST VIL KE** 74 1/6

*<i>Proper younger iplications are thorough* 

**STANDARDOORS** 

99516-2-42

THE SECTION OF THE SECTION OF THE SECTION OF THE SECTION OF THE SECTION OF THE SECTION OF THE SECTION OF THE SECTION OF THE SECTION OF THE SECTION OF THE SECTION OF THE SECTION OF THE SECTION OF THE SECTION OF THE SECTION

### **Die Zeit vergeht**

a Chan

Seite 4

**Die OZG Referenzimplementierung digitale Baugenehmigung** • entwickelt für Themenführer Mecklenburg-Vorpommern seit dem 1. Januar 2021 im produktiven Einsatz "Einer für Alle" Nachnutzung über den Fit-Store

### **Anmeldung mit dem Landesnutzerkonto.**

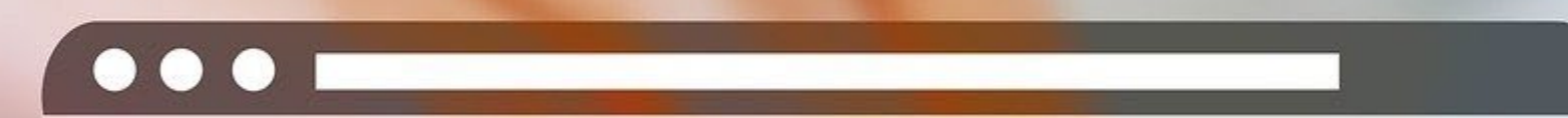

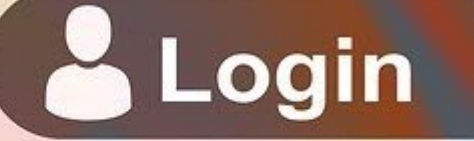

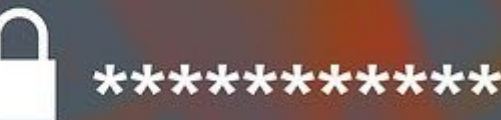

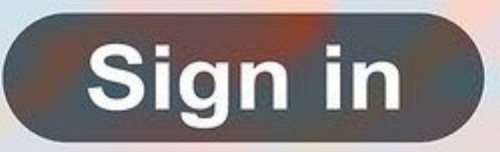

**Den Antrag gemeinsam erstellen**

MacBook Air

### **Einladen zur Zusammenarbeit**

- **Bauherr**
	- **Vertreter des Bauherren** • **Entwurfsverfasser**

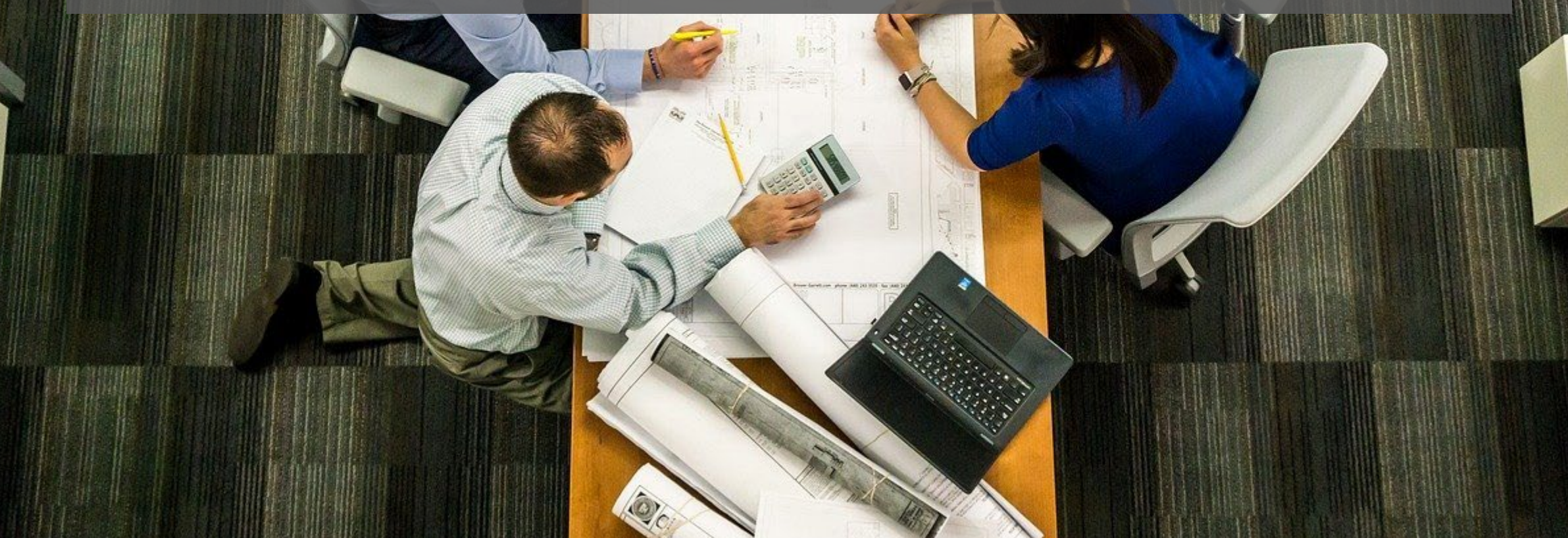

#### Einladung zur Kollaboration

# **brain-SCC**

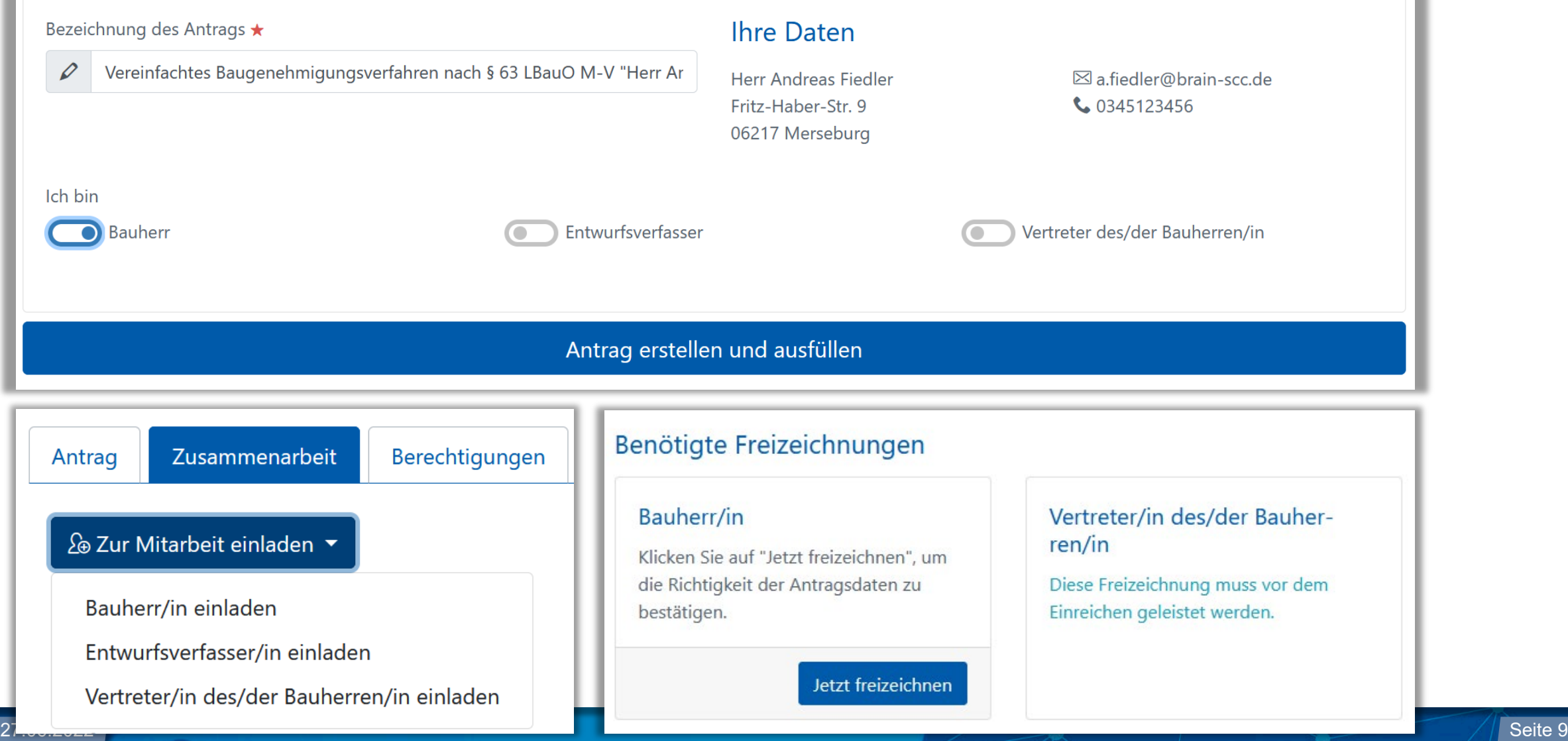

### **Der Vorgangsraum als Kommunikationsplattform**

Seite 10

## **Unterlagen nachreichen**

## **Digitales Bezahlen**

**CANADA** 

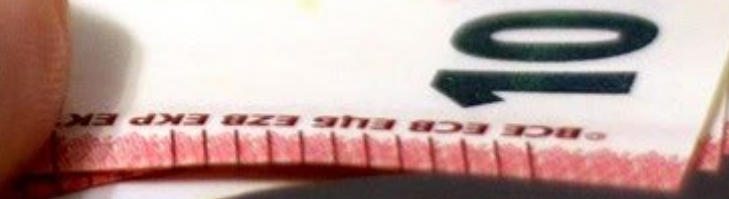

# **Digitaler Bescheid**

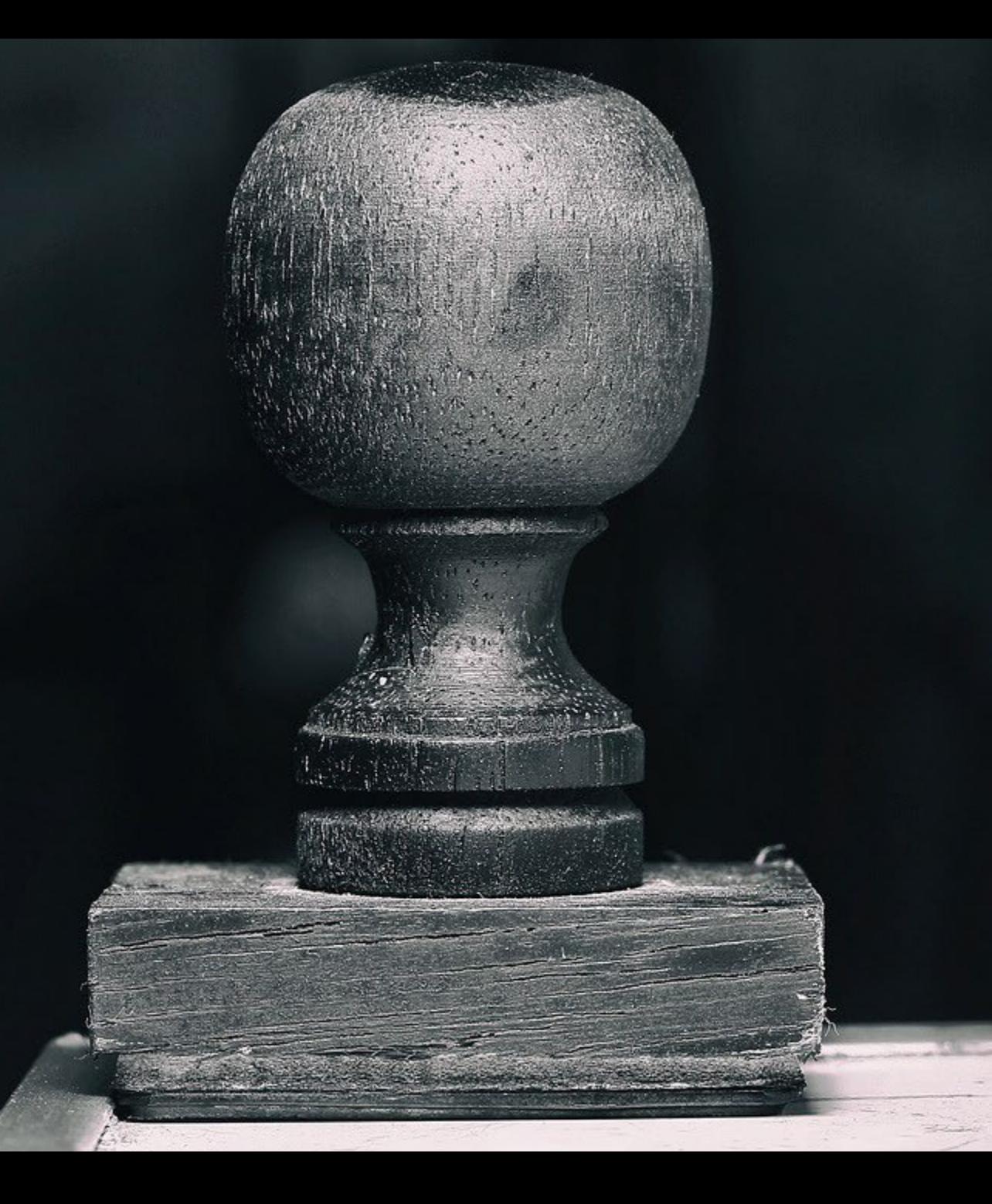

#### Dashboard Antragsteller

# **brain-SCC**

#### Vereinfachtes Baugenehmigungsverfahren nach § 63 LBauO M-V "Herr Andreas Fiedler"

Ihr Antrag vom Do. den 12.08.2021, 10:18 Uhr

Kennung: V20210812101759-0000000133

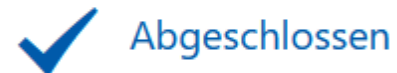

#### $\boxtimes$  Nachricht senden

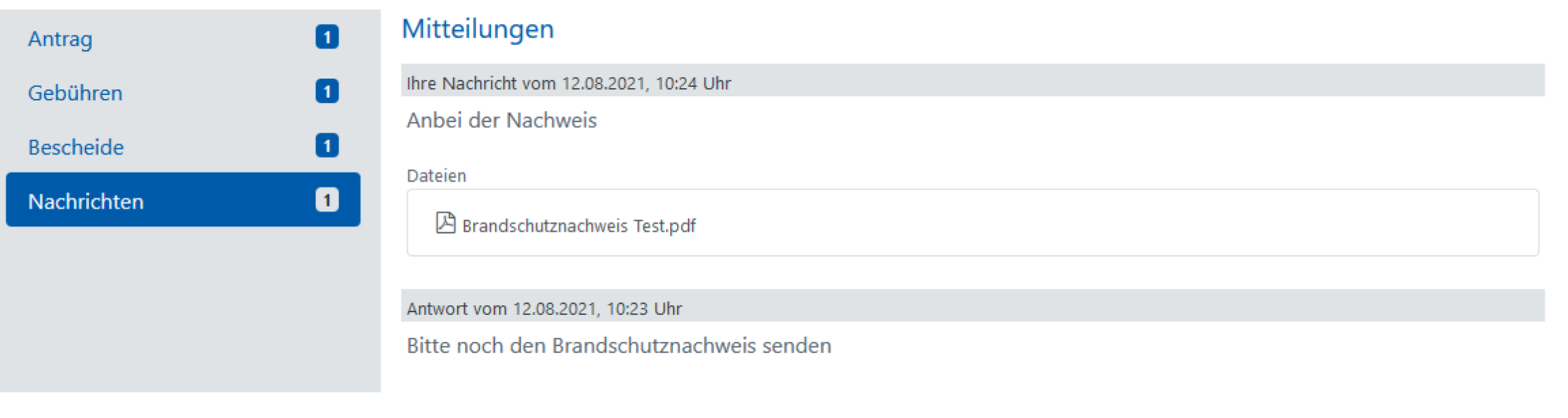

### **Digitale Beteiligung**

**Beispiele (intern und extern)**

- **Umweltamt**
- **Gemeinde**
- **Prüfingenieure**
- **Träger öffentlicher Belange**

#### Digitale Beteiligung

## **brain-SCC**

- Auswahl der beteiligten Nutzergruppe
- Freigabe der Dokumente
- Beteiligter bekommt eigene Ansicht auf Vorgangsraum
- Sichtung und Prüfung der Unterlagen
- Übermittlung der Stellungnahme
- Sachbearbeiter bekommt Stellungnahme zum Vorgang

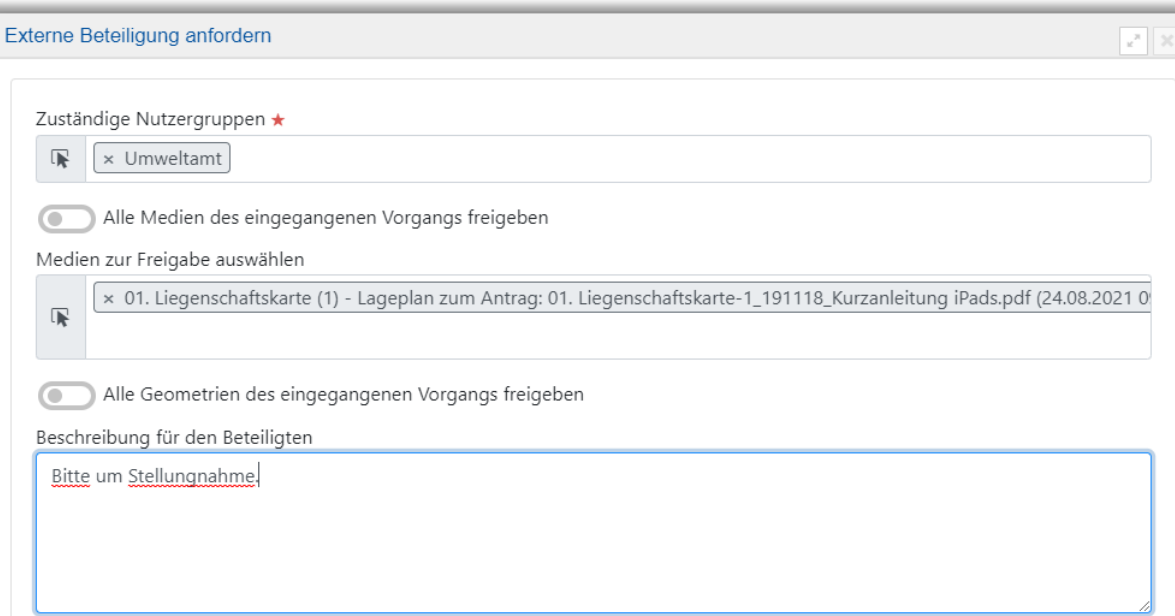

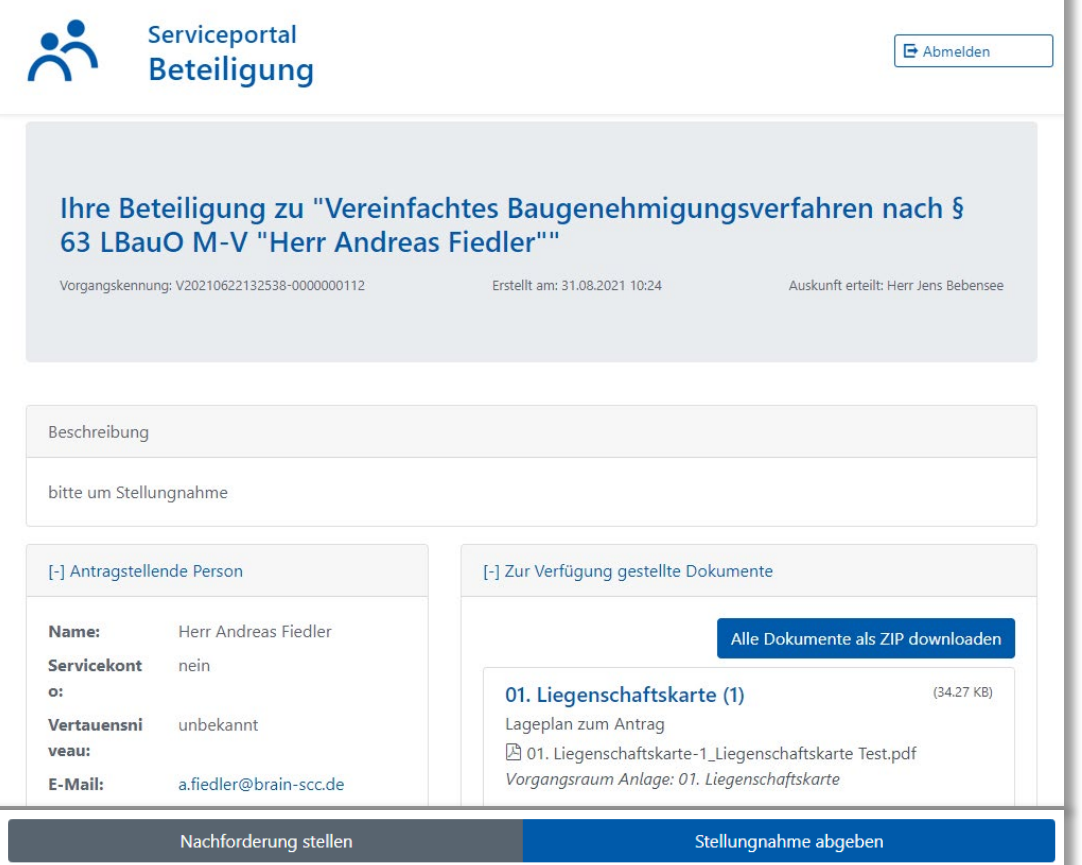

## **Schnittstellen zu DMS und Fachverfahren**

#### 3 Möglichkeiten

# **brain-SCC**

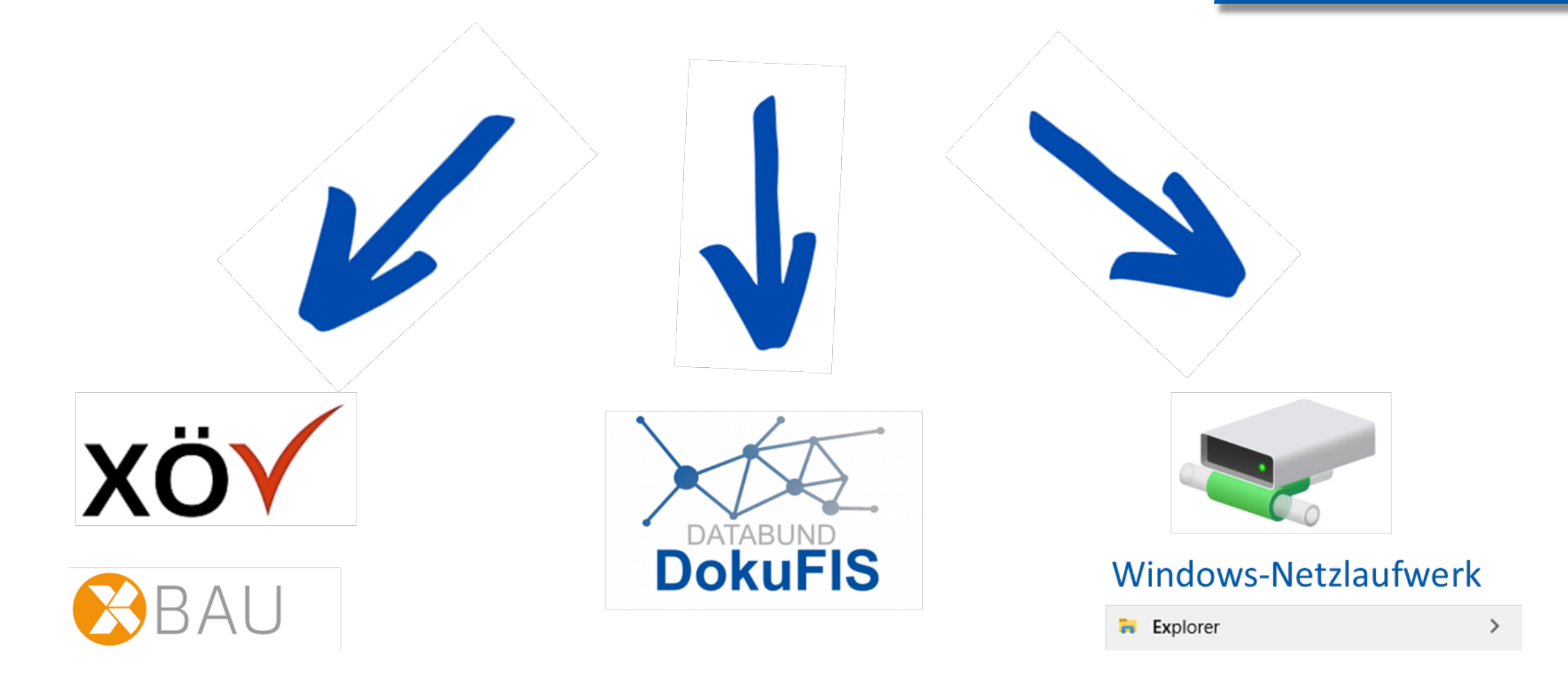

#### Der Vorgangsraum

#### **brain-SCC** PORTALLÖSUNGEN

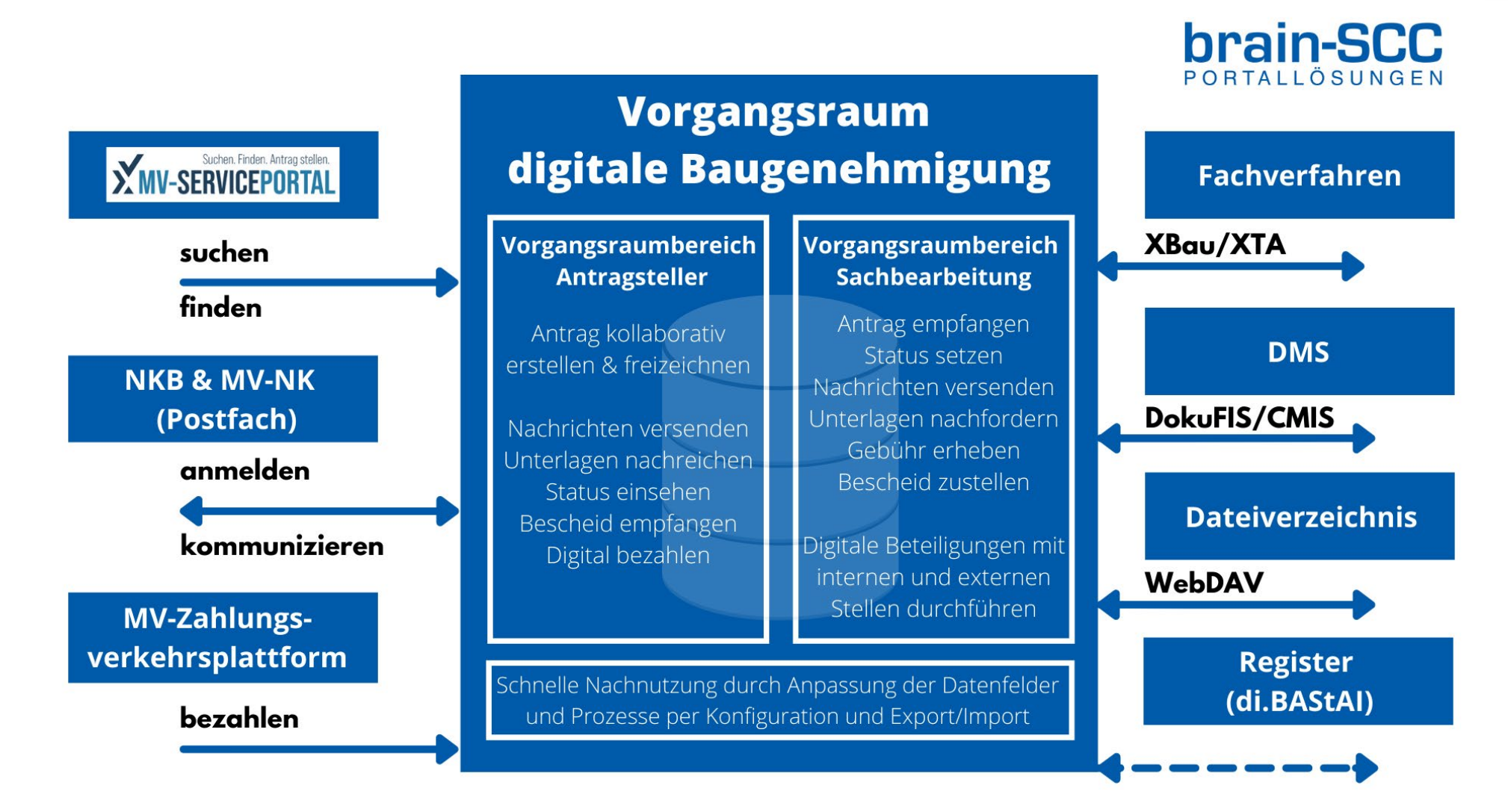

#### Die Evolution der digitalen Baugenehmigung

#### **brain-SCC** PORTALLÖSUNGEN

- April Dezember 2020 OZG Labor, Pilot NWM,
- Januar / März 2021 Go Live NWM / Lützow-Lübstorf
- Januar 2021 laufend : Nachnutzungssteuerungskreis
- Ab Oktober 2021 : Start Digitalisierung weiterer Leistungen
- Rollout MV
- Januar 2022 : Kick-off Rollout Saarland
- März 2022 : Kick-off Rollout Sachsen-Anhalt
- Mai 2022 : Kick-off Rollout Schleswig-Holstein
- Bis Jahresende: Bereitstellung aller Online-Dienste im Bauvorhaben 1 & 2

#### Rollout in den Bundesländern

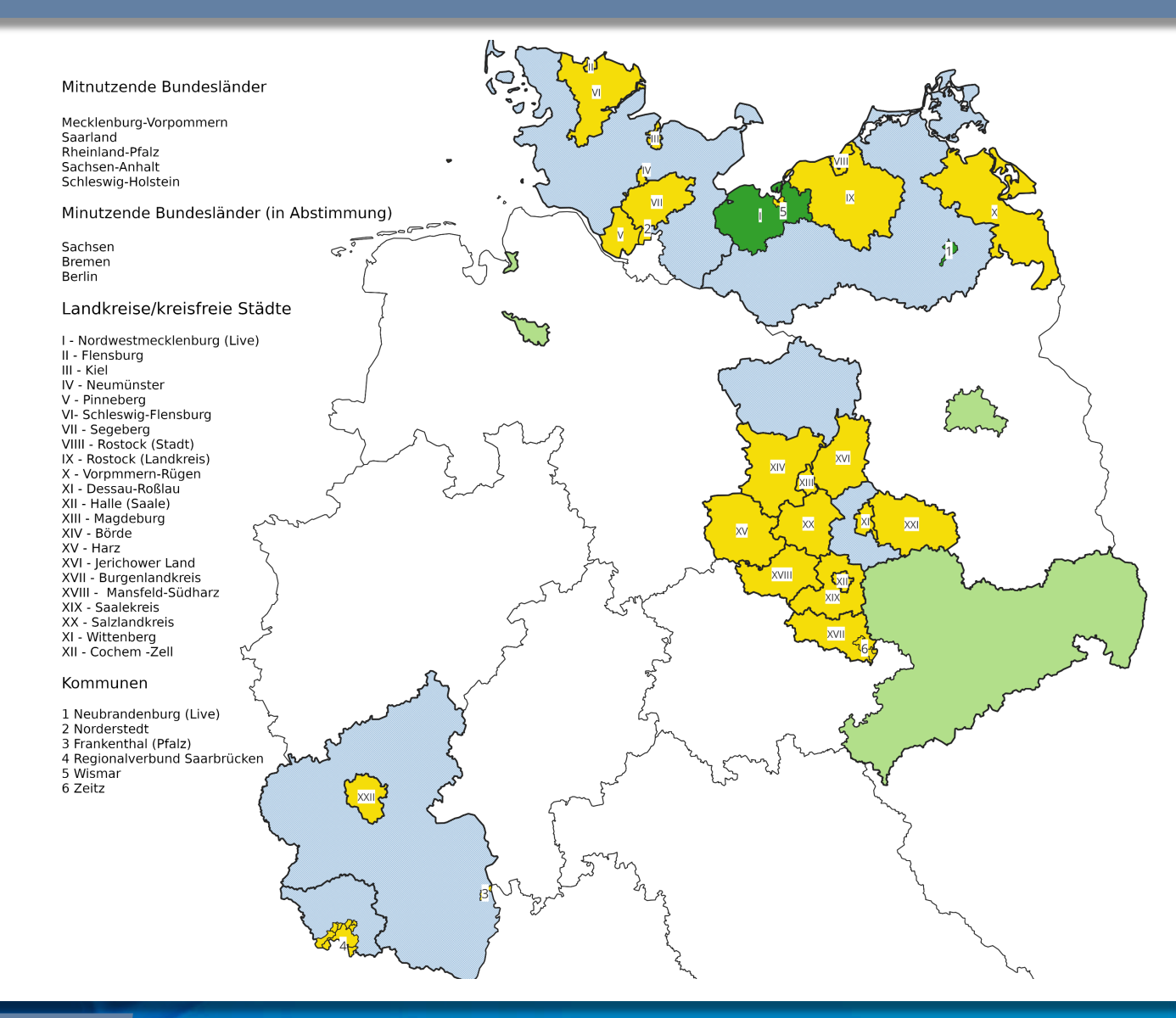

#### **brain-SCC** PORTALLÖSUNGEN

- Mitnutzung über den Fit-Store seit 09/2021
- Länder stellen Lösung den Kommunen zur Verfügung
- Mitnutzungssteuerungskreis jeden letzten Montag im Monat

<https://www.fitko.de/fit-store>

# **brain-SCC**

#### Bauvorhaben 1: Planung Konzeption und Go-Live - Planungsstand:

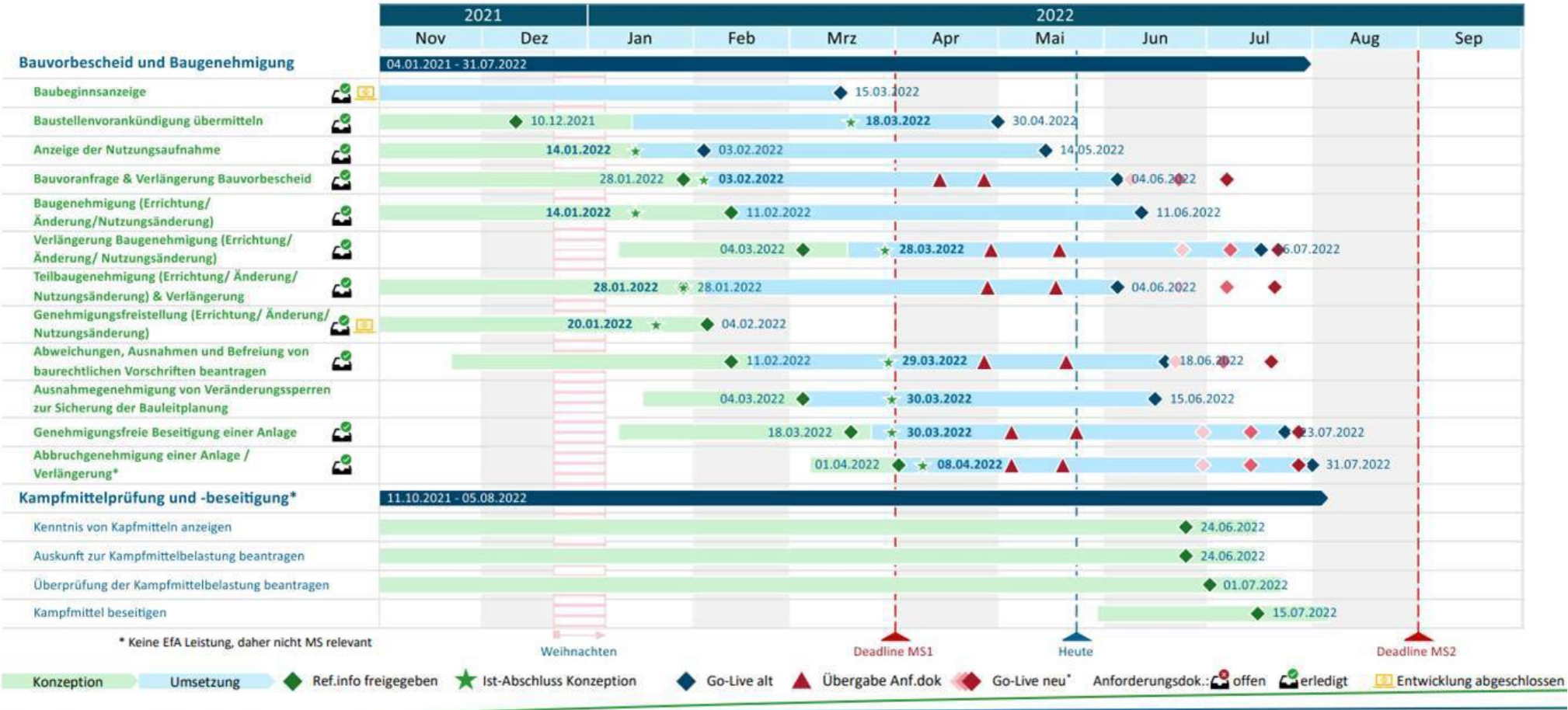

\* Basierend auf IST-Übergabe der Anforderungsdokumente + 8/10/12 Wochen

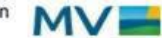

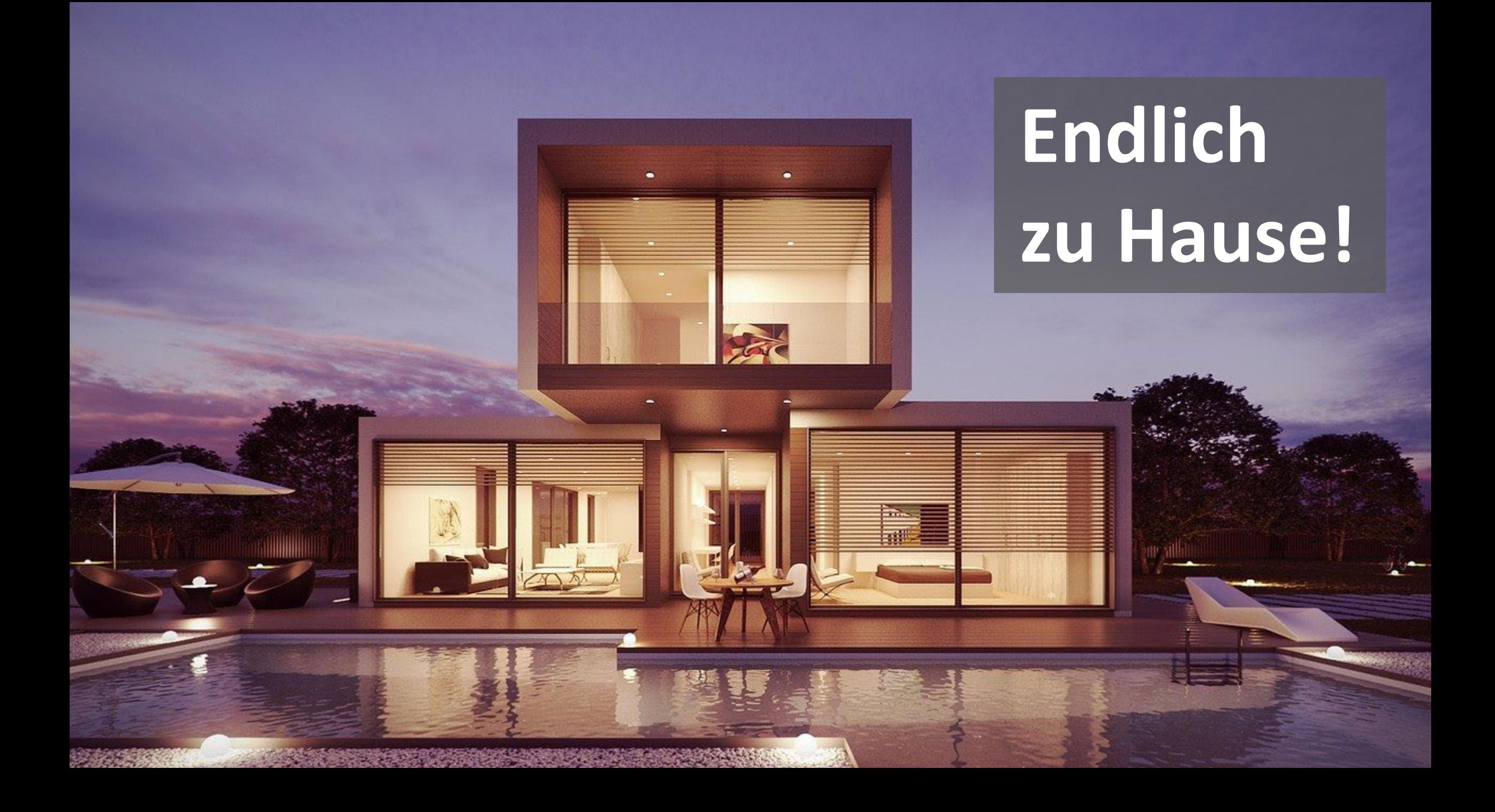

### **www.digitale-baugenehmigung.de**

## **brain-SCC**

### **Vielen Dank für Ihre Aufmerksamkeit!**

**Andreas Fiedler** brain-SCC GmbH Tel. 03461 2599510 www.brain-scc.de a.fiedler@brain-scc.de

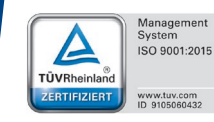

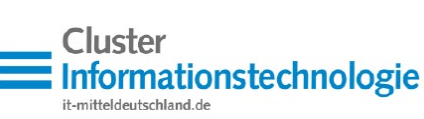

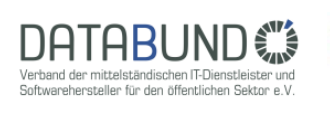

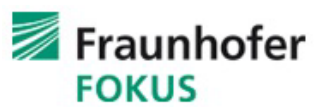

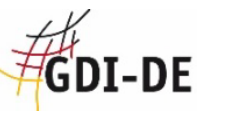

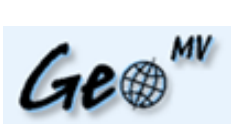

 $\begin{array}{|l|} \hline \textbf{Kommune 2.0}\end{array}$  e.V.

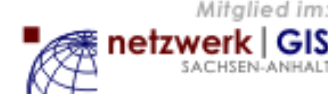

27.06.2022 Seite 25